### **smartcube ® - smartDIS**

### **Technical Overview**

smartDIS is based on Microsoft Access because Microsoft Access runs on minimal hardware and has a nice programmable graphical user interface. Thus it is the best selection to use it as front end for data driven applications.

The Microsoft SQL-Server (or MSDE) is used by smartDIS as back end database because it is a reliable, scalable database system and offers a real multi user support. One main advantage of this architecture is the strict separation of code and data.

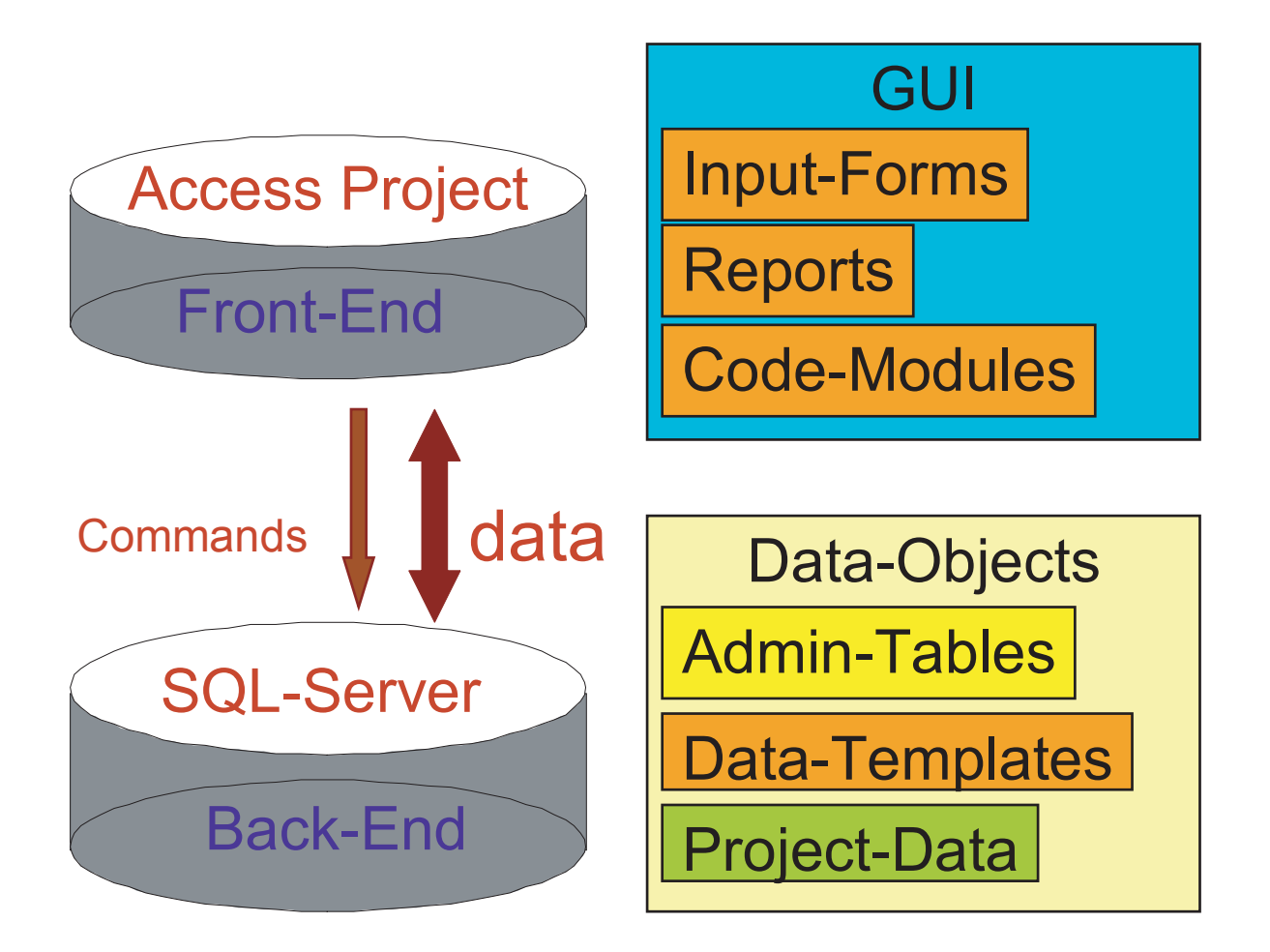

Furthermore the whole system is very flexible and scalable. smartDIS can be used stand-alone on a single laptop as well as in an intranet environment with multiple client computers. In Addition it is possible to use most system features through the Internet if a web server is available. smartDIS will be delivered with runtime versions of MS Access and SQL-Server (MSDE) if necessary.

smartcube $\mathbb{R}^{\mathbb{R}}$ 

#### **smartDIS**

### **System Requirements**

If smartDIS is used stand-alone on a single computer or for a smartDIS-Client-Computer we recommend the following minimal hardware configuration:

Pentium III CPU, 500 MHz 256 MB RAM 500MB hard disk space Windows 2000 Operating System or newer

For a smartDIS-Server, used as database server in a Intranet environment to serve multiple smartDIS-Clients we recommend the following minimal hardware configuration:

Pentium IV CPU, 1.2 GHz 1024 MB RAM 1 GB hard disk space Windows 2000 Server Operating System or newer

#### **Network**

The below figure illustrate a possible network configuration to use smartDIS in an Intranet environment. One computer have to be the dedicated smartDIS-Server, this computer hosts the SQL-Server database and stores all other related information like files and pictures.

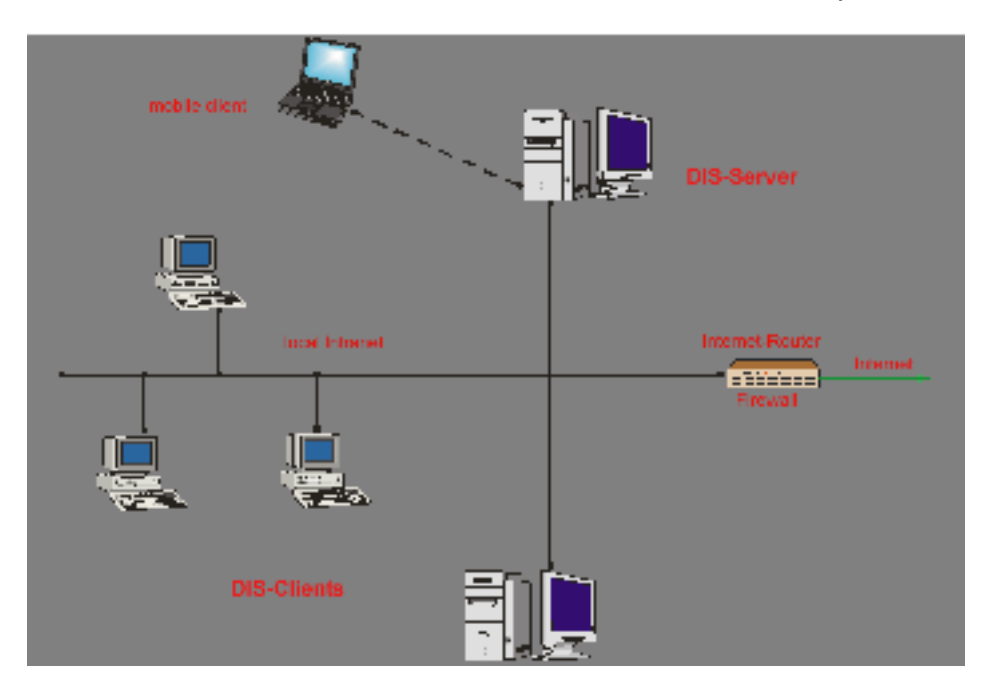

On a smartDIS-Client the Graphical User Interface (MS Access Project) have to be installed only. The smartDIS-Client connects through the local area network to the smartDIS-Server to display, edit and enter data into the information system. If the Internet Information Service (IIS 5.0) is enabled on the smartDIS-Server the Web interface of smartDIS can be used to access the system from the Internet too.

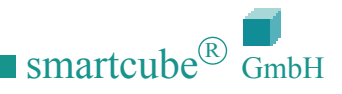

# **Product and Service**

standard edition with preconfigured data module setup-CD for installation by yourself customizing for the standard edition of smartDIS training of your personnel on request support by e-mail

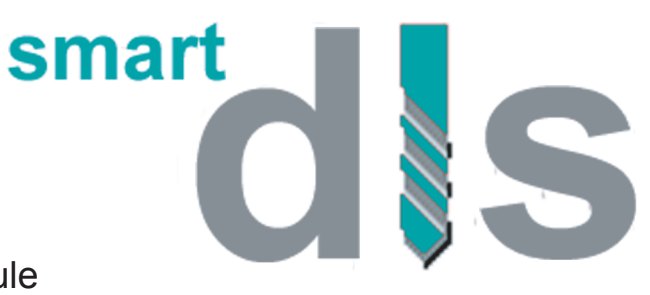

## **Contact**

smartcube  $^\circledR$   $\mathsf{GmbH}$ Puschkinallee 48 12435 Berlin Germany

http://www.smartcube.de

E-mail: info@smartcube.de Phone: +49 (0) 30 66709363 Fax:  $+49(0)3066705776$ 

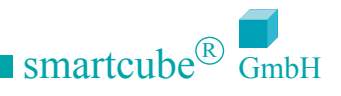